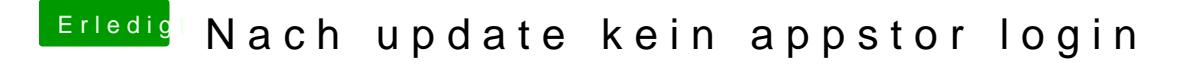

Beitrag von beatus vom 22. Oktober 2015, 17:39

Das ist für mich keine Lösung